## Responses to Questions from Office Hours 5/16/2023:

## *1. Question about Referral entity - There is no field for fax, but we must fax documents to pediatricians. Can the email field validation be opened up?*

The validation on the "email" field will need to remain as "*Email address must be in the format sample@sample.com"*, as outlined in the Data Dictionary. To include the PCP's fax number on the child's record, you can import a Contact with the PCP's fax number included in the *phoneNumber* field and indicate in the *contactCategory* field that this is the fax number.

Once imported, the Contacts on the child's record in TRAC-IT would look similar to this:

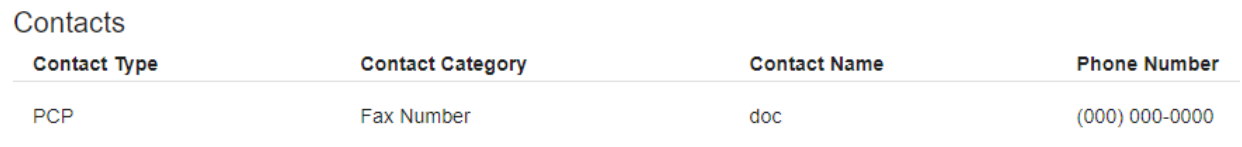